## Wall Mounting Options

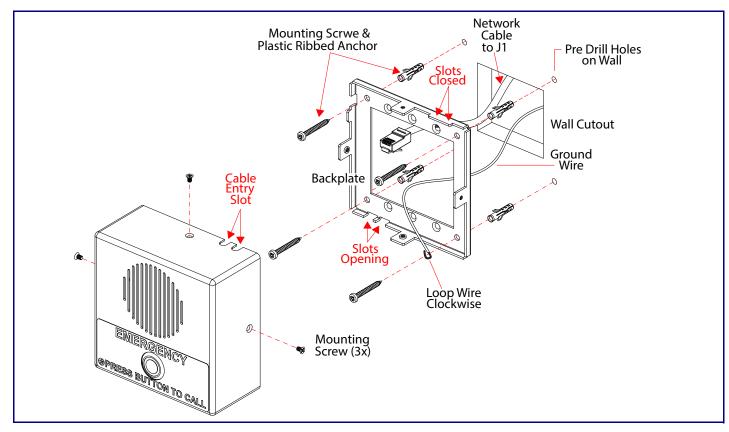

# Gang Box Mounting Options

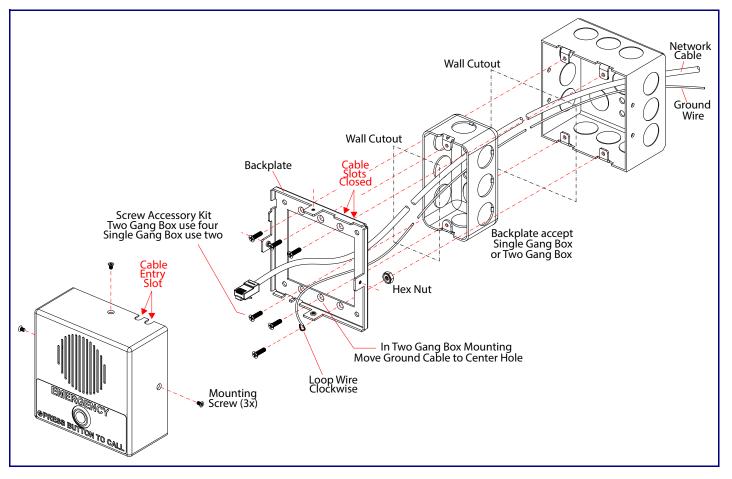

CyberData Installation Quick Reference The IP Endpoint Company SIP Indoor Intercom 011211

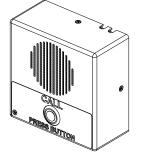

| Parameter                    | Factory Default Setting |
|------------------------------|-------------------------|
| IP Addressing                | DHCP                    |
| IP Address <sup>a</sup>      | 192.168.1.23            |
| Web Access Username          | admin                   |
| Web Access Password          | admin                   |
| Subnet Mask <sup>a</sup>     | 255.255.255.0           |
| Default Gateway <sup>a</sup> | 192.168.1.1             |

a. Default if there is not a DHCP server present.

Getting Started

- Download the Operations Guide PDF file, from the **Downloads** tab at the following webpage: https://www.cyberdata.net/products/011211
- · Create a plan for the locations of your Intercoms.
- •
- · WARNING: To prevent injury, this apparatus must be securely attached to the floor/wall in accordance with the installation instructions.
- WARNING: The PoE connector is intended for intra-building connections only and does not route to the outside plant.
- WARNING: This enclosure is not rated for any AC voltages!

Parts

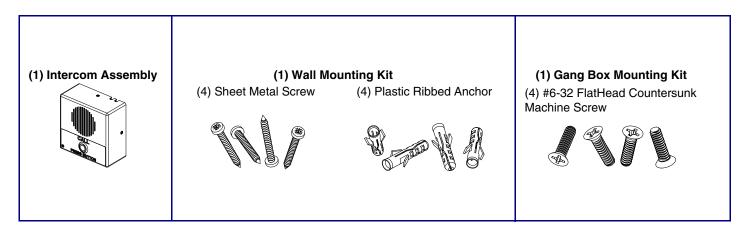

### Contacting CyberData

| Corporate Headquarters                                                        |                                               |
|-------------------------------------------------------------------------------|-----------------------------------------------|
| CyberData Corporation<br>3 Justin Court<br>Monterey, CA 93940, USA            | Sales: 83<br>Support:<br>Support \<br>RMA Dep |
| Phone: 831-373-2601<br>Fax: 831-373-4193<br><u>https://www.cyberdata.net/</u> | Warranty                                      |

WARNING: This product should be installed by a licensed electrician according to all local electrical and building codes.

31-373-2601 ext. 334 831-373-2601 ext. 333 Website: https://support.cyberdata.net/ partment Contact and Status: https://support.cyberdata.net/ y Information: https://support.cyberdata.net/

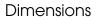

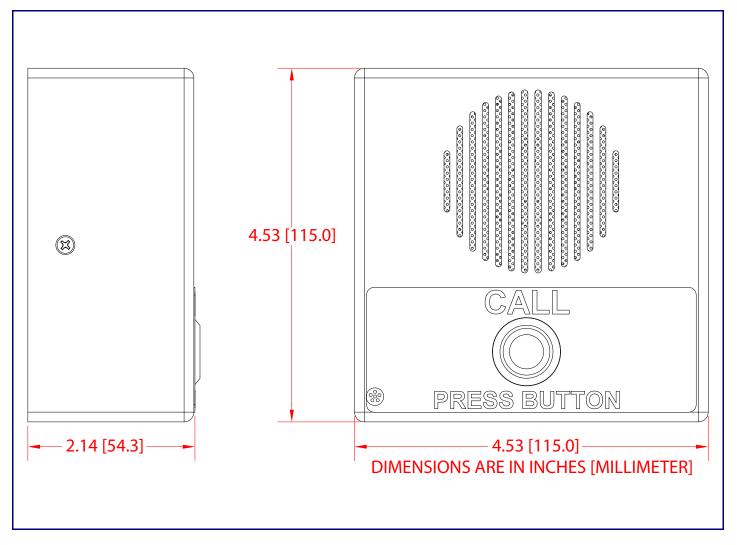

### **Terminal Block Connections**

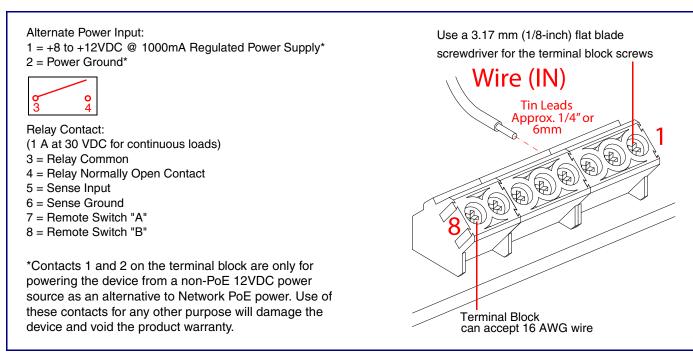

### **RTFM Button**

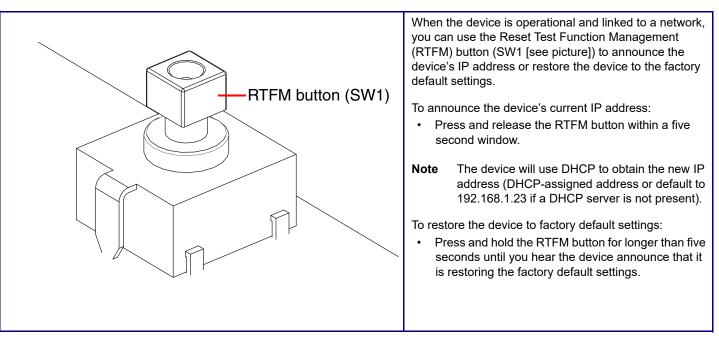

Maximum Recommended Wall Cutout Dimensions

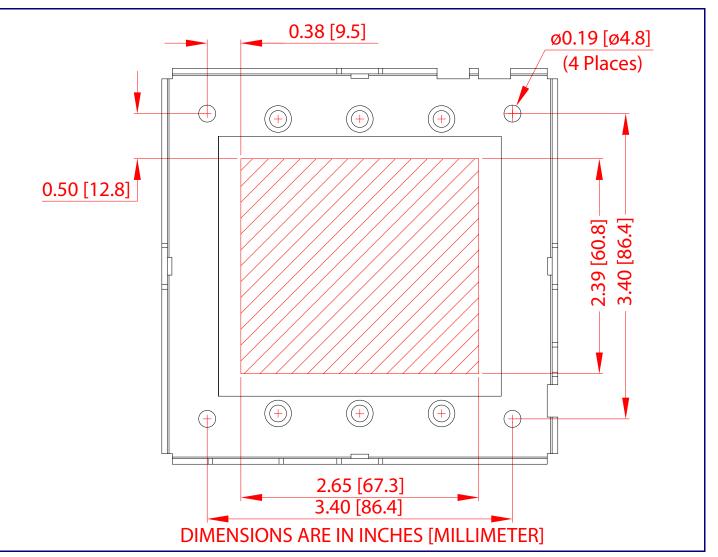